# Microsoft PowerPoint 2016 - Erstellen von professionellen Präsentationen

#### **Microsoft PowerPoint 2016 - Erstellen von professionellen Präsentationen**

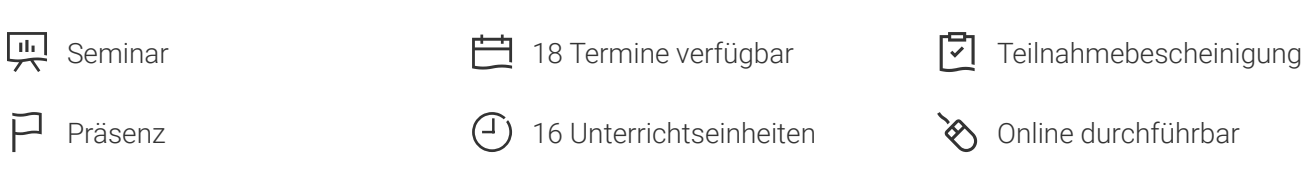

Seminarnummer: 29859 | Herstellernummer: PC1606

Stand: 27.04.2024. Alle aktuellen Informationen finden Sie unter <https://akademie.tuv.com/s/29859>

In diesem Seminar erlernen Sie alle Funktionen zum professionellen und effizienten Einsatz von Office PowerPoint 2016.

#### Nutzen

Powerpoint für Profis: Und zwar von den Grundlagen bis zur professionellen Präsentation. Dabei erhalten Sie wichtige Hinweise für die optimale Planung einer Präsentation - von den ersten Vorüberlegungen bis zur professionellen Vorführung. Gestalten Sie Ihre eigene perfekte Vorlage. Farben, Schriften und Layout hier erfahren Sie, wie Sie all dies optimal kombinieren und typische Fehler bei der Gestaltung vermeiden. "Ein Bild sagt mehr als tausend Worte." - Lernen Sie, wie Sie Informationen aussagekräftig und überzeugend visualisieren. Bereichern Sie Ihre Präsentation mit wirkungsvollen Animationen. Lernen Sie, wie Sie hilfreiche Notizen für die Präsentationsvorführung und das passende Zusatzmaterial für Ihr Publikum anfertigen. Erfahren Sie, wie Sie eigene Designs erstellen und nutzen.

## Zielgruppe

Sie sind Anwender und möchten sicher und effektiv PowerPoint Präsentationen gestalten oder auch Ihre Kenntnisse vertiefen.

## Voraussetzungen

Sie sollten bereits Kenntnisse im Umgang mit PC und Windows mitbringen. Wir empfehlen Ihnen vorab den Besuch des Seminars "Microsoft Office Powerpoint 2016 - Einführung" oder vergleichbare Kenntnisse.

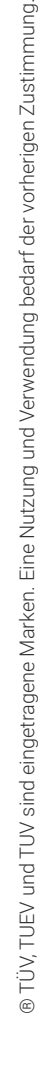

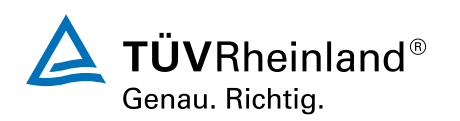

[akademie.tuv.com](https://akademie.tuv.com/)

# Inhalte des Seminars

- Eine erfolgreiche Präsentation planen ■
- Mit Präsentationen arbeiten ■
- Objekte auf Folien erzeugen und gestalten ■
- Zeichenobjekte erzeugen und gestalten ■
- Grafiken und Mediaclips verwenden ■
- Objekte platzieren und ausrichten ■
- Organigramme und andere SmartArt-Grafiken ■
- Diagramme erstellen und gestalten ■
- Vorlagen und Master gestalten ■
- Folien mit Designs gestalten ■
- Vorlagen professionell gestalten ■
- Vorlagen mit Farben gestalten ■
- Absatz- und Zeichenformatierungen im Master festlegen ■
- Präsentationen gestalten ■
- Einzelne Folien gestalten ■
- Grafiken und Multimedia-Elemente verwenden ■
- Mit OLE-Objekten arbeiten ■
- Animationen wirkungsvoll einsetzen ■
- Präsentationen vorführen ■
- Professionelles Begleitmaterial anfertigen ■
- Die optimale Bildschirmpräsentation ■
- Präsentationen professionell vorführen ■

# Wichtige Hinweise

Hinweis für online Seminare im Virtual Classroom: Zur Durchführung für die im Seminar vorgesehenen Übungen müssen Sie Microsoft Powerpoint 2016 oder neuer auf Ihrem PC bereits verfügbar haben.

## Terminübersicht und Buchung

Buchen Sie Ihren Wunschtermin jetzt direkt online unter <https://akademie.tuv.com/s/29859>und profitieren Sie von diesen Vorteilen:

- Schneller Buchungsvorgang ■
- Persönliches Kundenkonto ■
- Gleichzeitige Buchung für mehrere Teilnehmer:innen ■

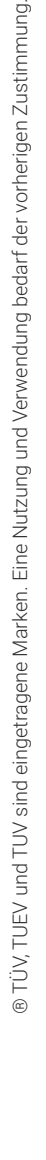

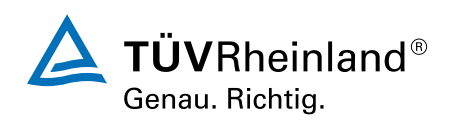

#### [akademie.tuv.com](https://akademie.tuv.com/)

Alternativ können Sie das Bestellformular verwenden, um via Fax oder E-Mail zu bestellen.

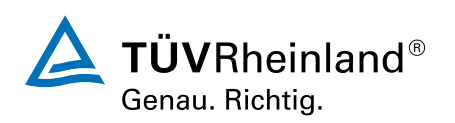

[akademie.tuv.com](https://akademie.tuv.com/)